## **MysteryTwister C3** THE CRYPTO CHALLENGE CONTEST

# ELLIPTIC BOOGALOO - PART 2

Author: newton

January 2024

### Introduction

In this challenge, we take a closer look at elliptical curves. In the file app.py, a small program is given which creates 10 signatures on the curve NIST P-256 [\[1\]](#page-4-0).

An explanation of how ECDSA works can be found on Wikipedia [\[2\]](#page-4-1). For this challenge, a cryptanalytic lattice attack [\[3\]](#page-4-2) must be performed on ECDSA.

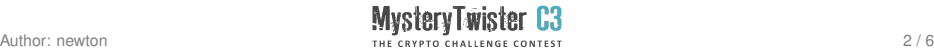

## Challenge (1/2)

The attached file signatures.txt contains the 10 signatures that were created using app.py. The program library ecdsa [\[4\]](#page-4-3) required to run app.py can be installed using pip install ecdsa.

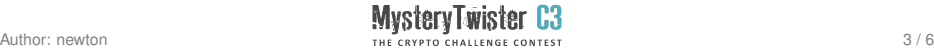

## Challenge (2/2)

The challenge is to extract the private key secret and sign the following string from plaintext.txt:

Yay! MysteryTwister Heureka! Again!

The signature must be submitted in the form  $\mathbb{F}r$ , s<sup>"</sup>, where r and s (separated only by commas) are each to be understood as decimal numbers.

In this second part of the Elliptic Boogaloo series, the signed messages were additionally tweaked with a random value, among other surprises. Have fun!

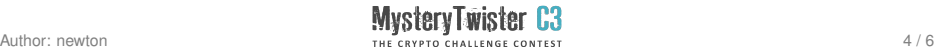

### Resources

- <span id="page-4-0"></span>1. Mathematical analysis of the P-256 curve: [neuromancer.sk/std/nist/P-256](https://neuromancer.sk/std/nist/P-256)
- <span id="page-4-1"></span>2. Wikipedia article about ECDSA: [en.wikipedia.org/wiki/Elliptic\\_Curve\\_Digital\\_Signature\\_Algorithm](https://en.wikipedia.org/wiki/Elliptic_Curve_Digital_Signature_Algorithm)
- <span id="page-4-2"></span>3. Lattice Attacks on Digital Signature Schemes, Howgrave-Graham et al. (2001): [doi.org/10.1023/A:1011214926272](https://doi.org/10.1023/A:1011214926272)
- <span id="page-4-3"></span>4. ECDSA program library: [github.com/tlsfuzzer/python-ecdsa](https://github.com/tlsfuzzer/python-ecdsa)

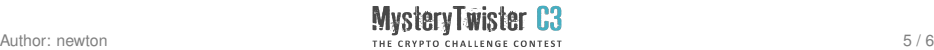

### Additional Files

- $\rightarrow$  app.py: The source code used to create the signatures.
- $\rightarrow$  signatures.txt: The 10 signatures that were created with the program.
- $\rightarrow$  plaintext.txt: The text to sign.

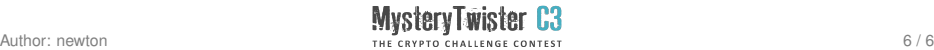